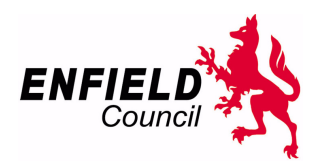

## **Enfield Council – Development Management Service**

## **Accessing Planning Application Information Online - At-a-Glance User Guide Dated: May 2014**

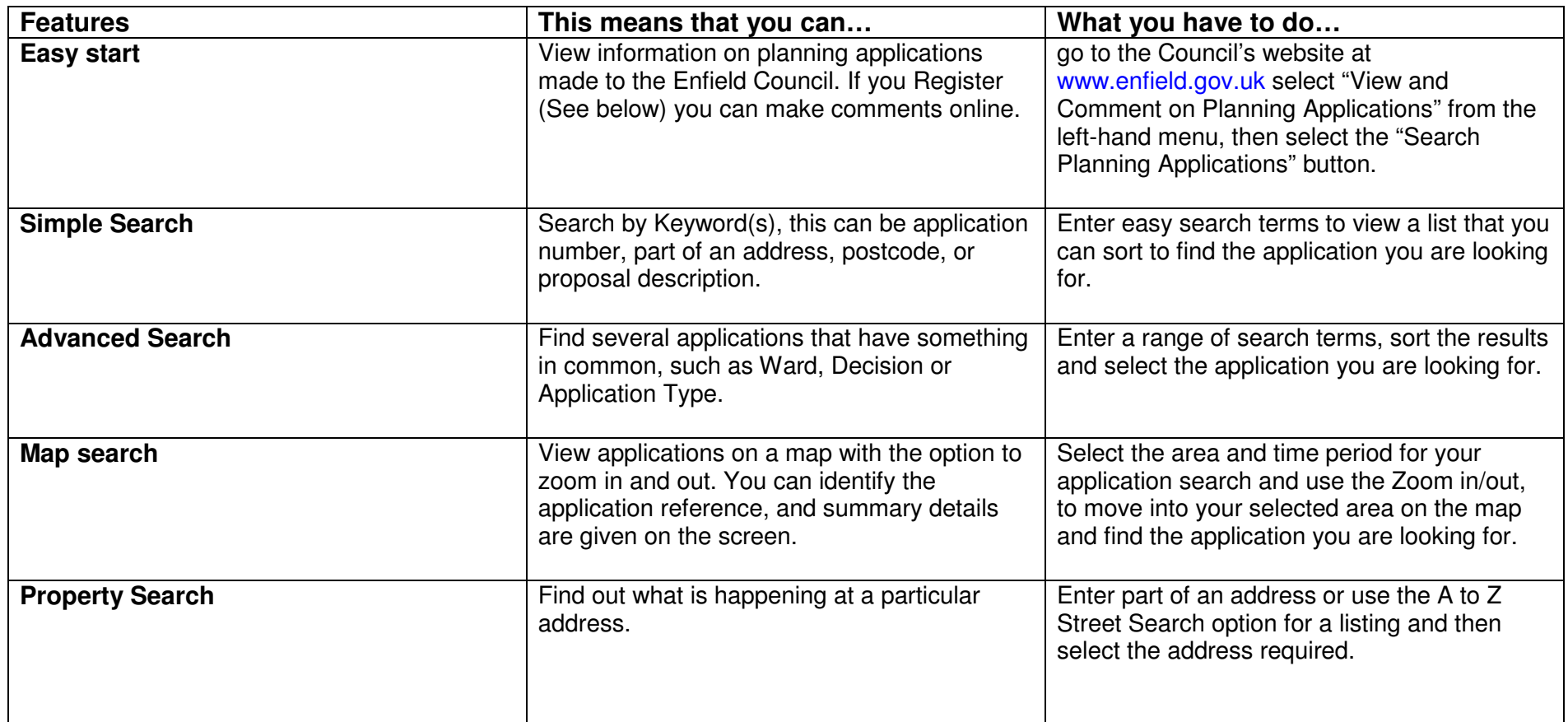

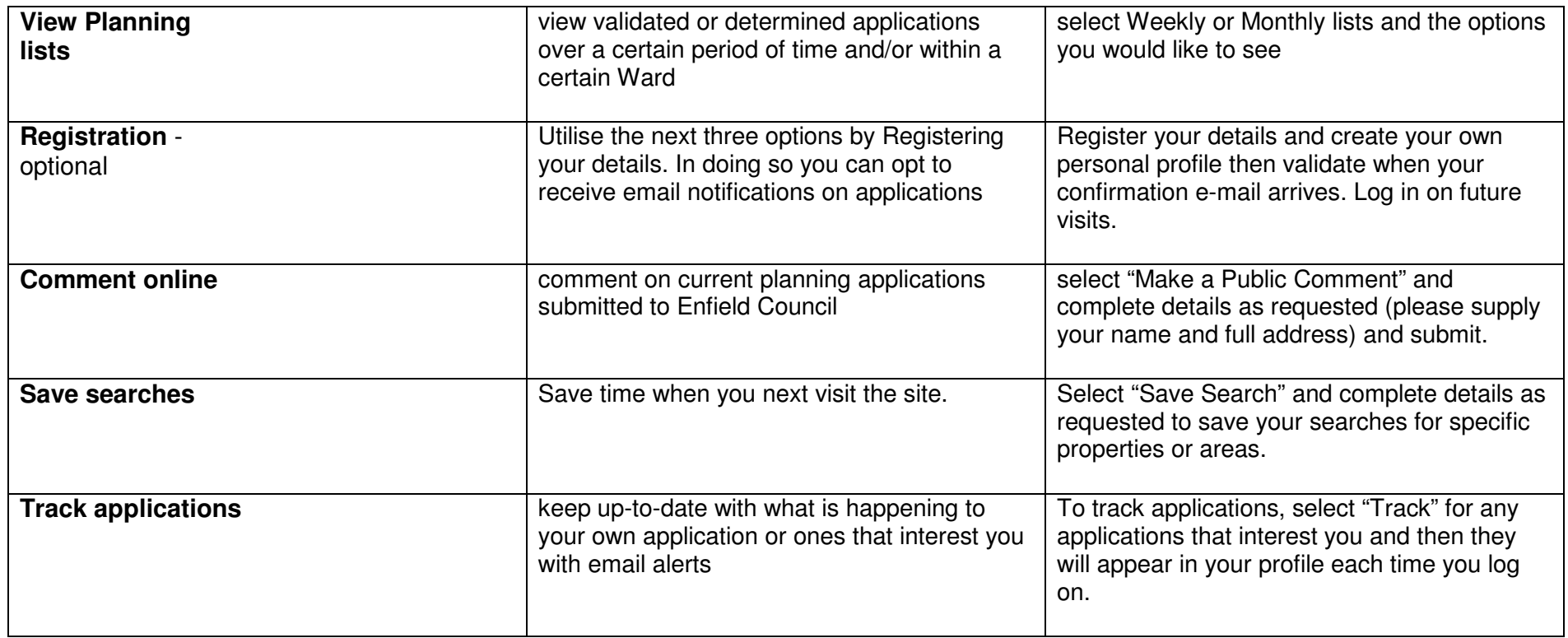

## **FURTHER INFORMATION**

A detailed User Guide is also available on our website at **www.enfield.gov.uk** 

If you require further information about an application you have viewed online, please contact the planning team at development.control@enfield.gov.uk

If you have any questions or comments concerning this Guide please contact Su Whybrow, Business Manager, Development Management, Enfield Council, Civic Centre, Silver Street, Enfield, EN1 3XA or by email to su.whybrow@enfield.gov.uk